*The Granger Avenue (Forest-Olivia) Meeting Will Begin Soon*.

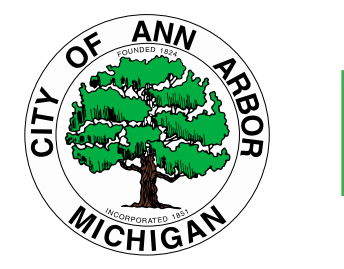

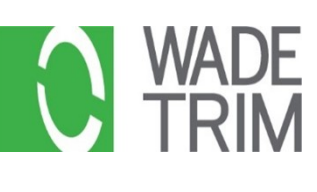

Please use this time to complete an optional, anonymous demographic questionnaire

# Technology Overview – Things **WELCOME!** to Know

- Attendee video cameras are disabled (we can't see you)
- Attendee screen share is disabled
- All attendees are muted (instructions to unmute will be covered)
- You can leave and rejoin the meeting at any time (unless the meeting is at capacity, or you are removed for inappropriate behavior)
- Multiple opportunities for questions will be provided throughout the presentation
- Presentation and additional materials will be available at a2gov.org/TCGrangerFO

### **Project Team**

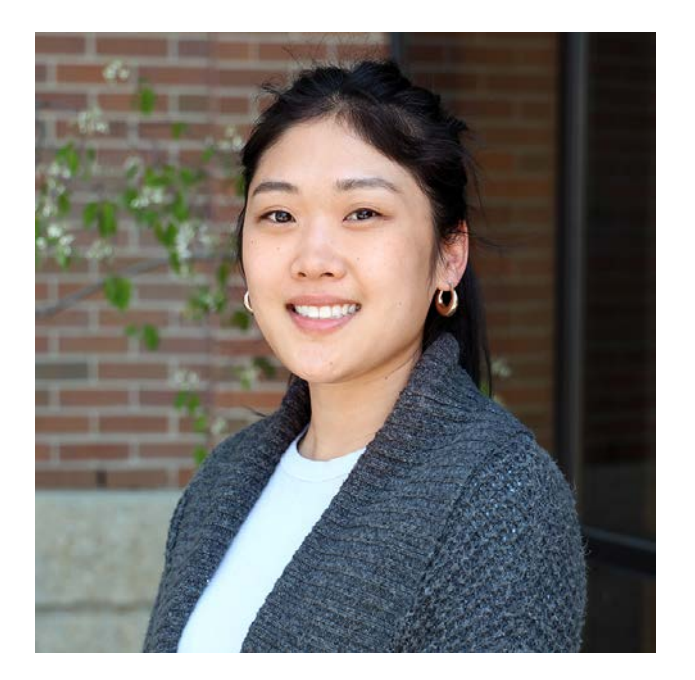

**Kristy Thullen, EIT** (she/her) Wade Trim Consultant Engagement **Coordinator** EIT: Engineer in Training

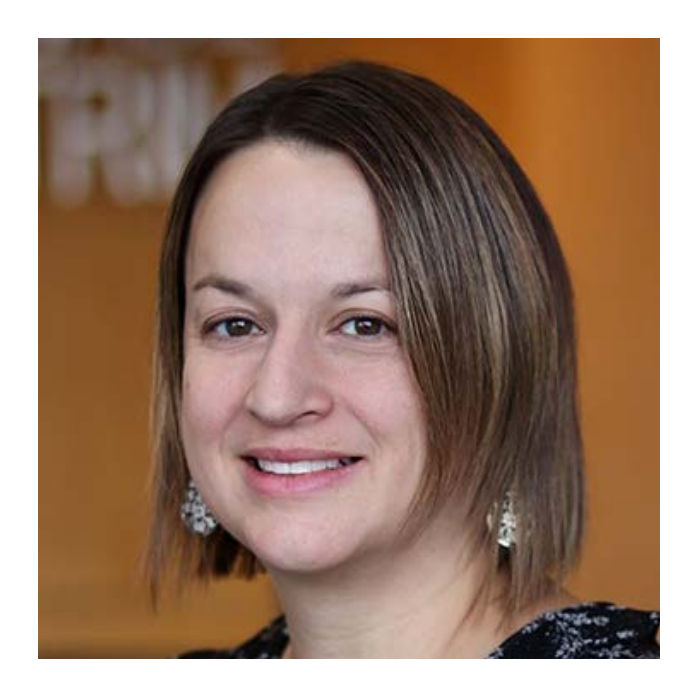

**Lori Pawlik, PE, PTOE** (she/her) Wade Trim Consultant Traffic Engineer PE: Professional Engineer PTOE: Professional Traffic Operations Engineer

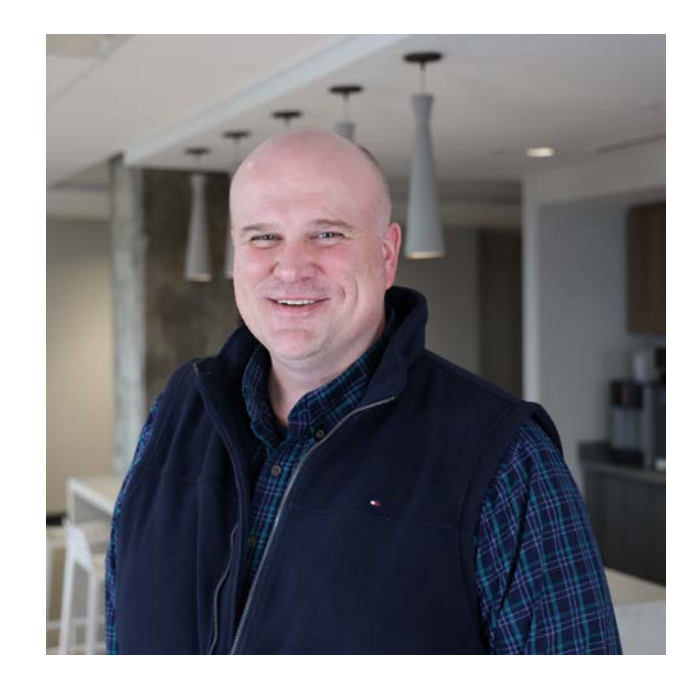

**Chris Wall, PE, PTOE** (he/him) Wade Trim Consultant Client Manager PE: Professional Engineer PTOE: Professional Traffic Operations Engineer

### **Ann Arbor Support Staff**

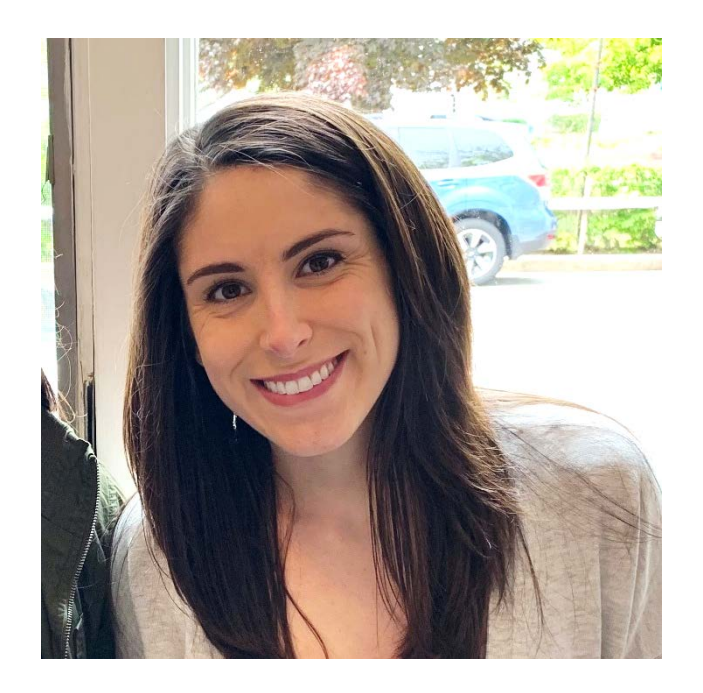

**Andrea Wright** (she/her) City of Ann Arbor Engineering Analyst Program Facilitator

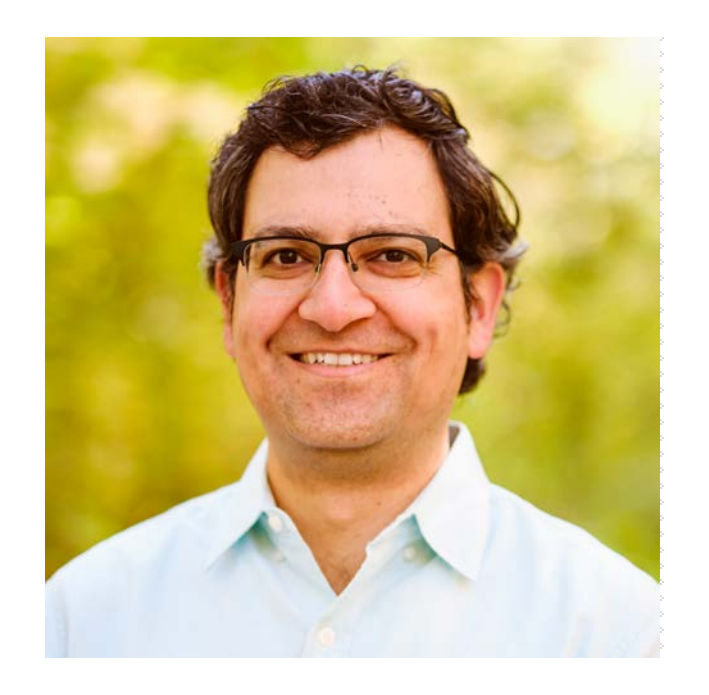

**Cyrus Naheedy, PE** (he/him) City of Ann Arbor Transportation Engineer PE: Professional Engineer

### **Meeting Agenda**

- I. Zoom Technology Overview
- II. Meeting Norms
- III. Traffic Calming Plan Overview
- IV. Traffic Calming Process
	- Device 1: Review, Questions, Feedback
	- Device 2: Review, Questions, Feedback
- V. Next Steps

### **Technology Overview** – Ask a question/share a comment

**Note:** When you raise your hand, the host will enable your microphone. The host will disable your microphone after your question.

### **Computer Phone**

G

**Q&A** 

**Raise Hand** 

- Select **Raise Hand**
	- You will be identified by the name provided when you entered the meeting
	- Select **Lower Hand** if needed
- **Q&A:**

**Audio Settings** 

- Type your question
- Check **Send Anonymously** if you do not want your name to be publicly visible with your **Question**
- Click **Send**

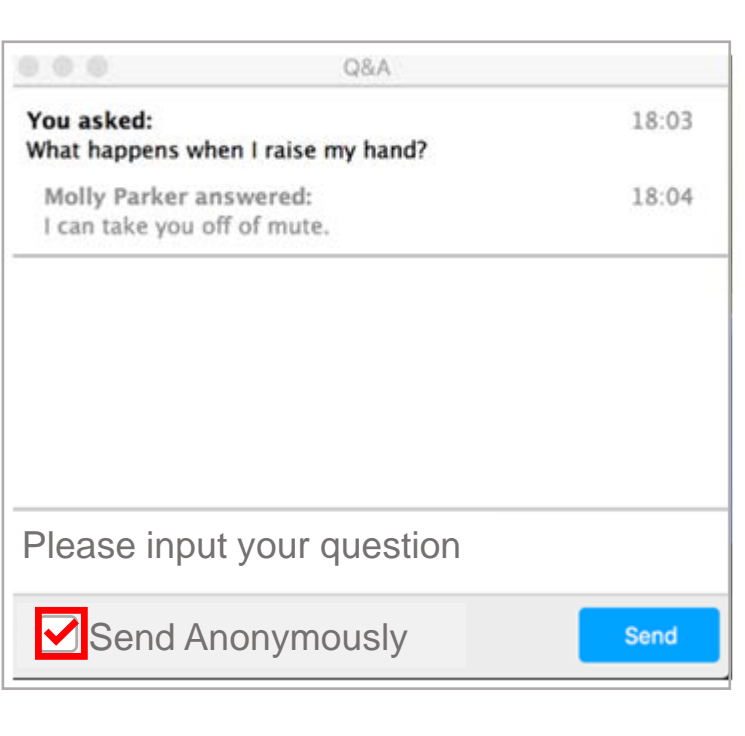

Leave

- Select \*9 to raise your hand
- You will be identified by the last 3 digits of your phone number

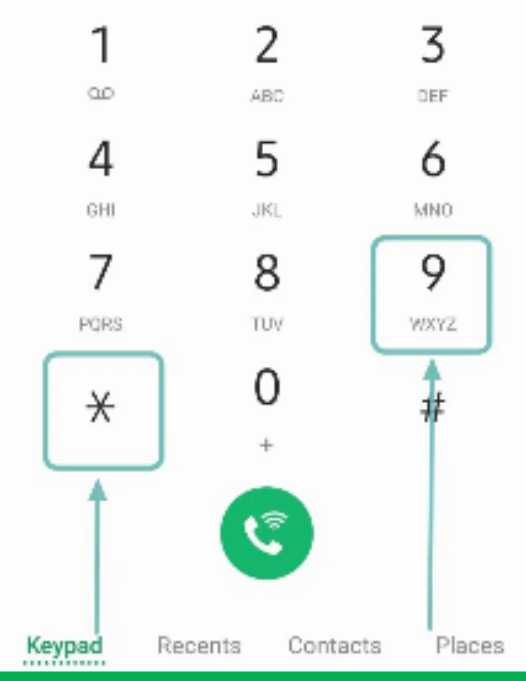

### **Technology Overview - Polling**

**Note:** When you raise your hand, the host will enable your microphone. The host will disable your microphone after your question.

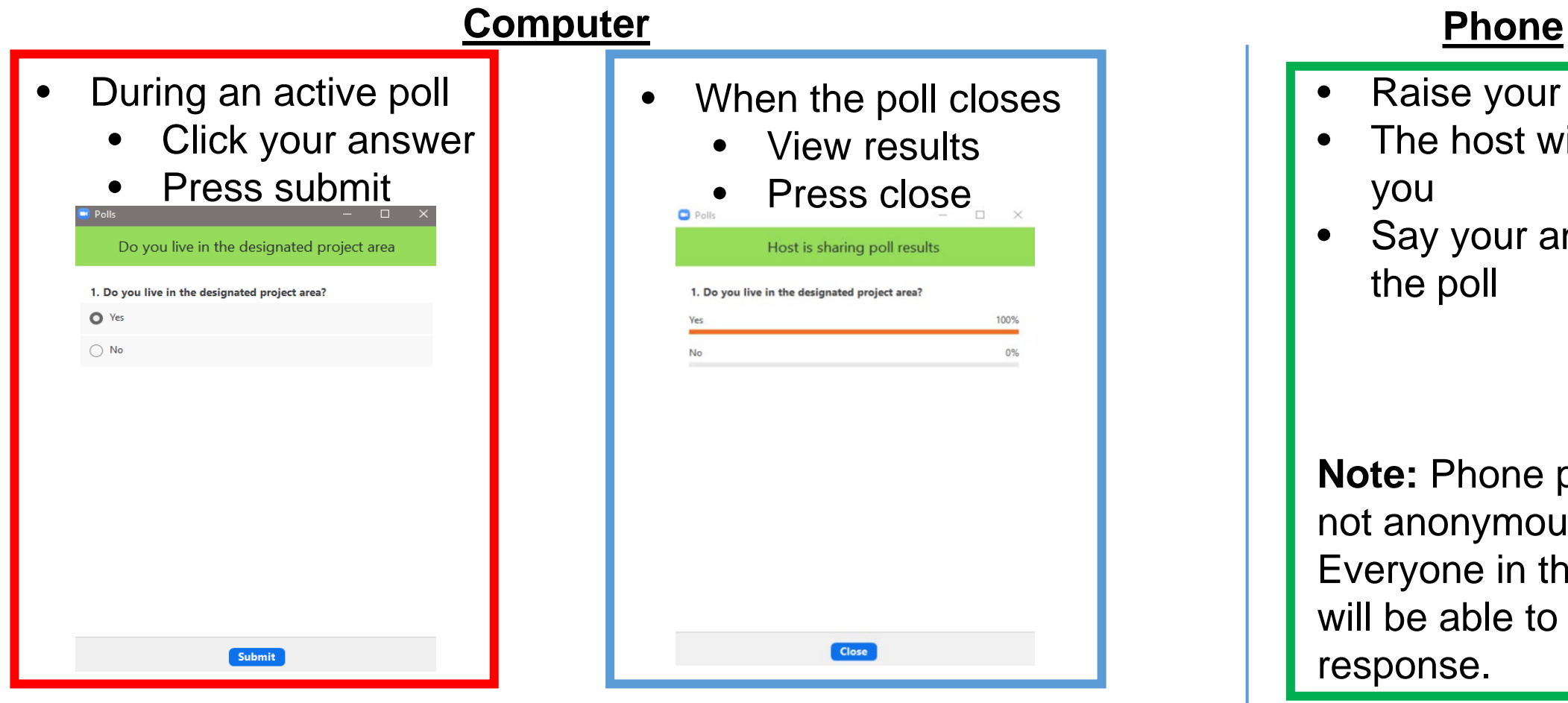

- Raise your hand (\*9)
- The host will unmute you
- Say your answer to the poll

**Note:** Phone polling is not anonymous. Everyone in the meeting will be able to hear your response.

**Note:** Computer polling is anonymous. Your name will not be viewable with your response

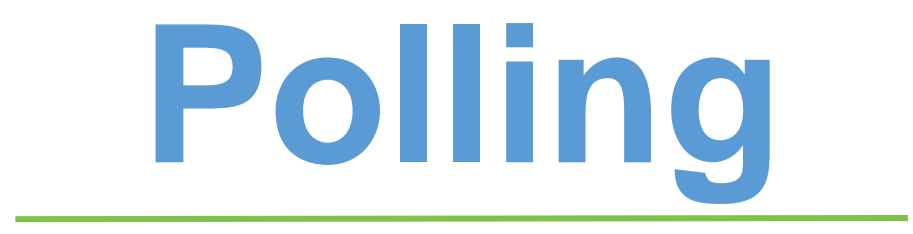

### **Zoom Meeting Norms**

- Start on time . . . end on time.
- Raise your hand to be recognized to talk; there will be one speaker at a time
- Move to a quiet area and silence any background sounds when speaking
- Speak loud and clear so everyone can hear
- Everyone will be provided a chance to speak before a repeat speaker
- Be respectful of other ideas and perspectives no finger pointing!
- Try to differentiate between I know (facts), and I think (opinions).
- Inappropriate written and/or verbal comment or language, including personal attacks and accusations, will result in the attendee being removed from the meeting.

Have we missed anything?

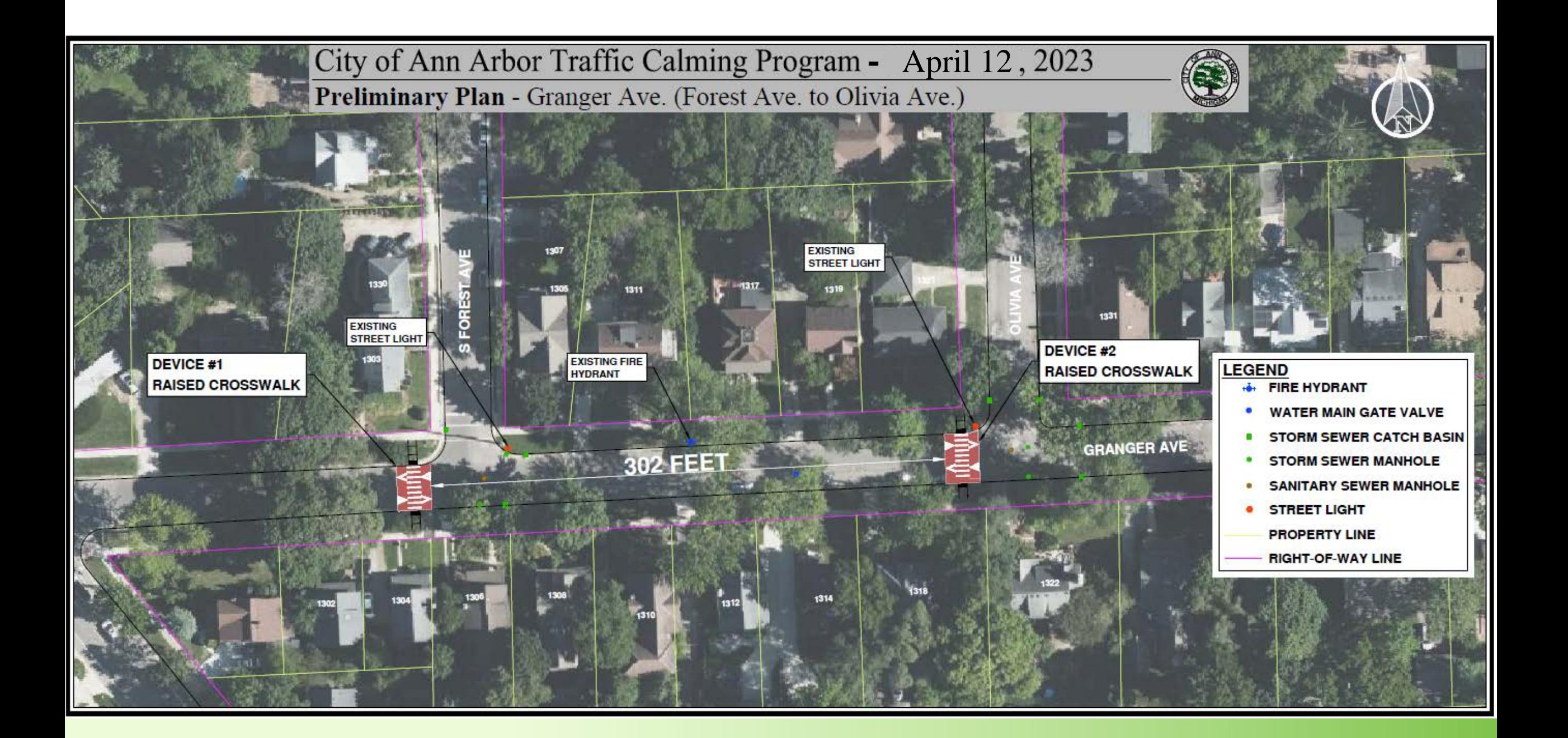

### **Raised Crosswalk**

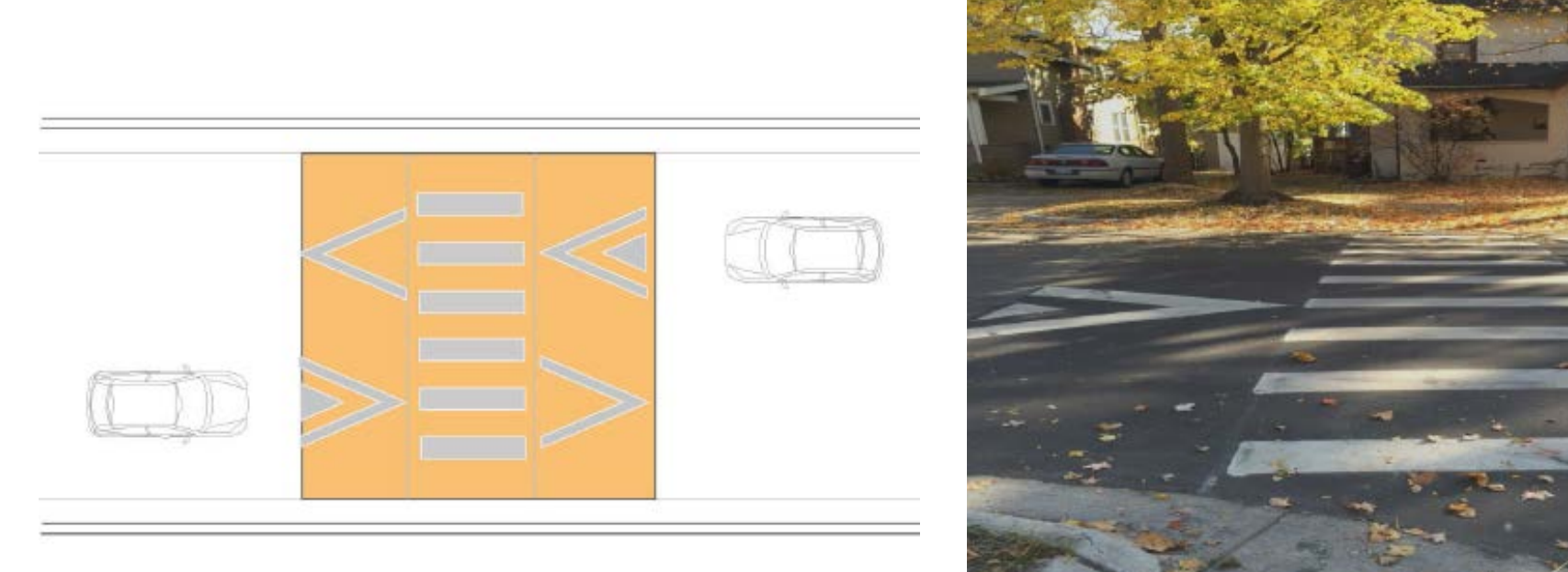

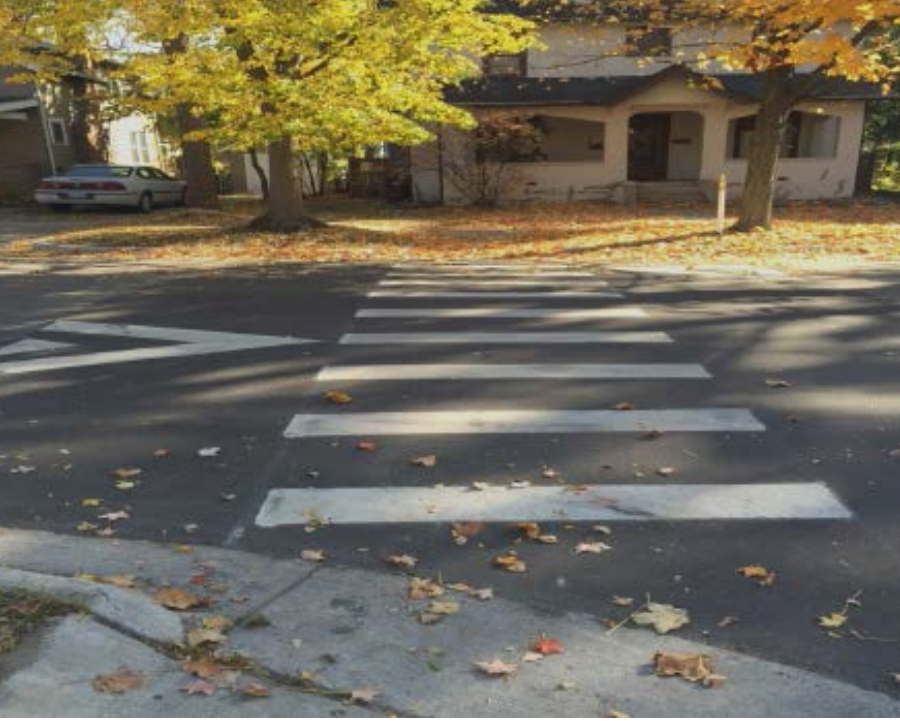

Example: S. Forest Avenue

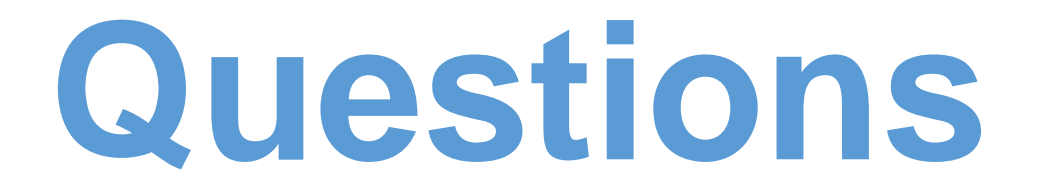

### **Device #1 Raised Crosswalk**

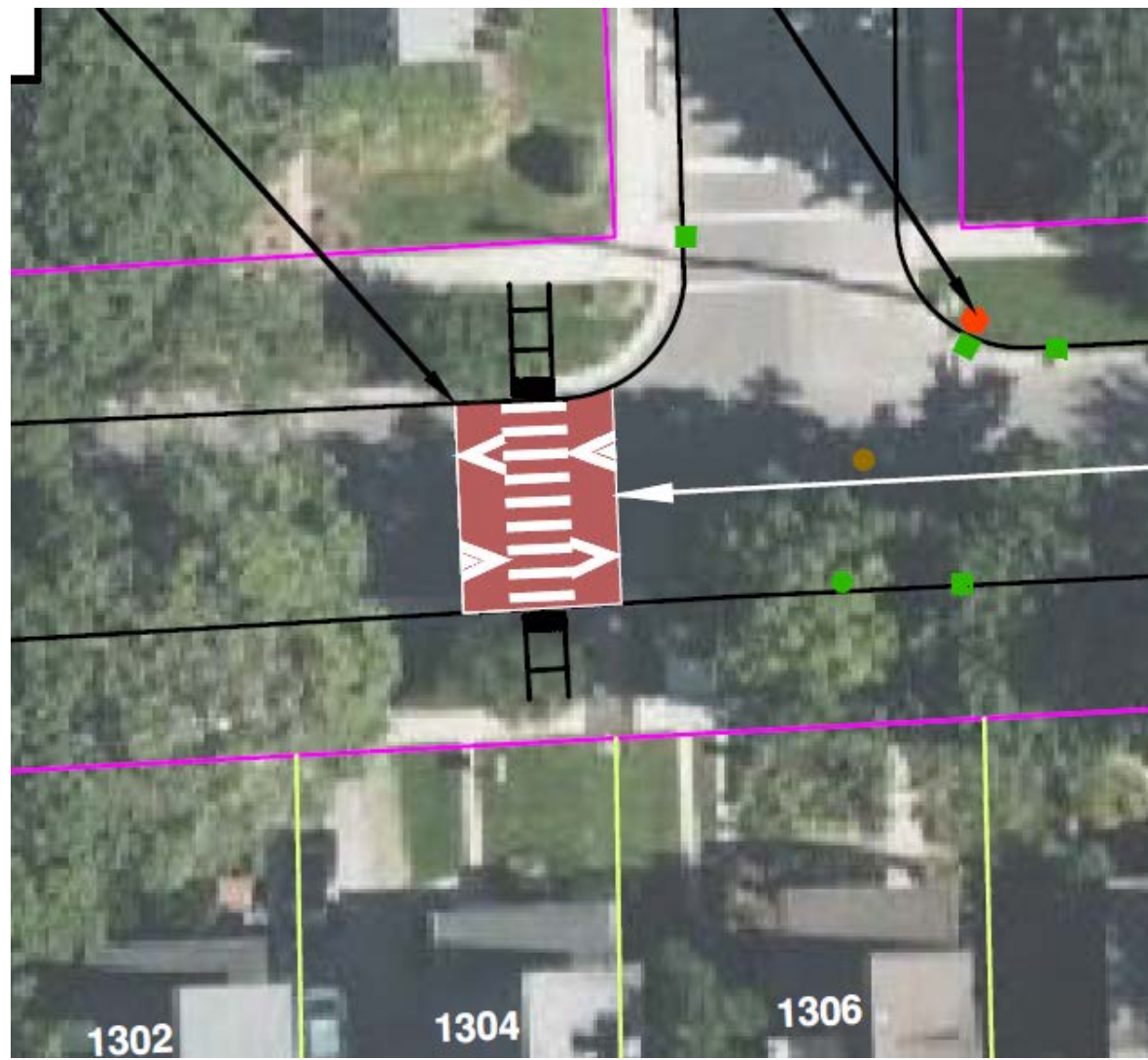

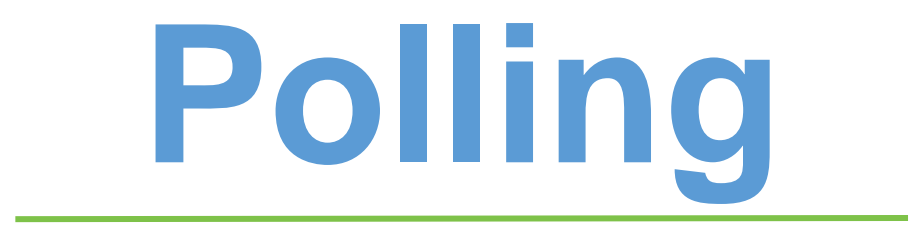

## **Device #2 Raised Crosswalk**

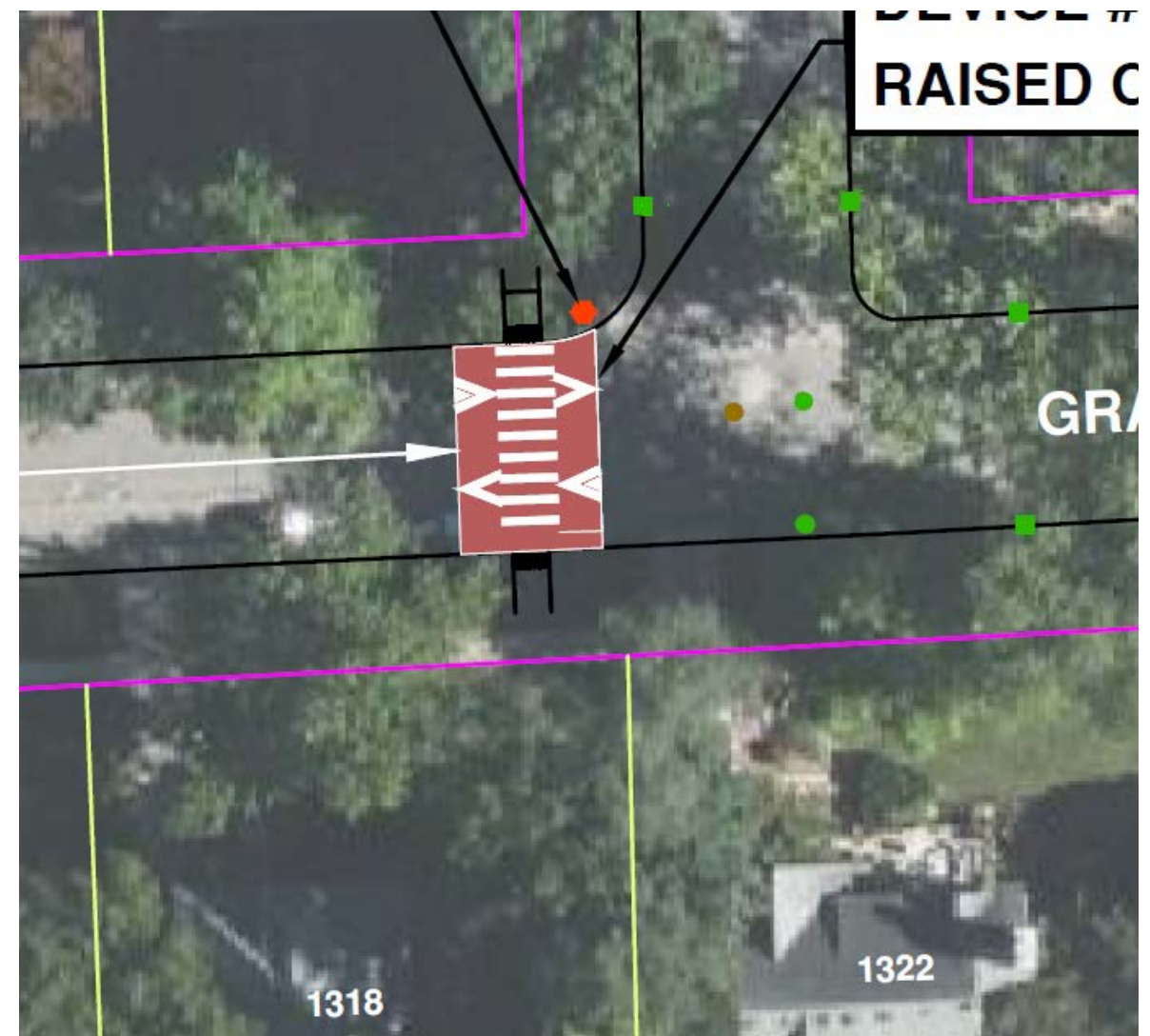

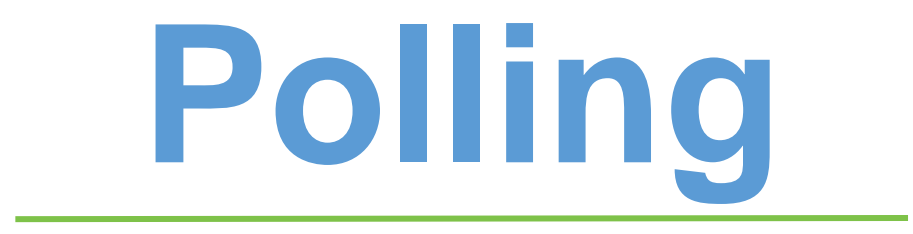

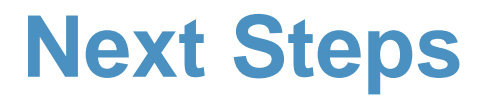

### **Date**

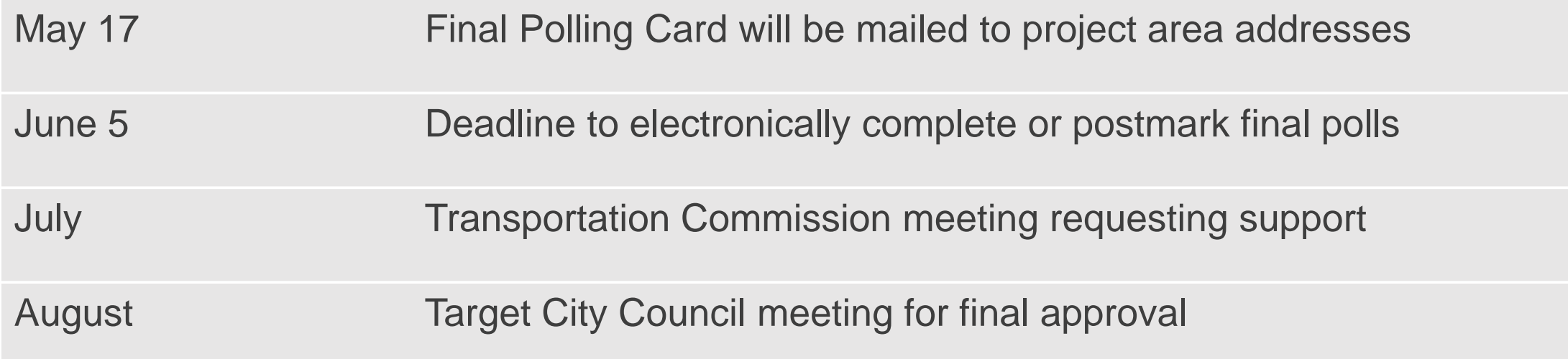

# **Thank you! Phone:** 313-831-7606

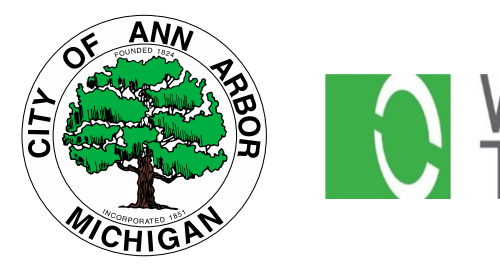

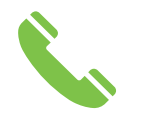

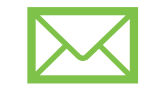

**Email: kthullen@wadetrim.com**

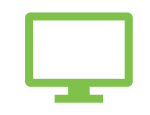

**Project Website: a2gov.org/TCGrangerFO**